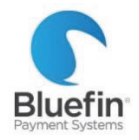

# PAX A920 STANDALONE

*Quick Reference Guide* 

BASICS

#### **SETUP**

our terminal is preprogrammed and ready to use as soon as it is connected to your communication network (WiFi/

cellular.) Refer to **Setting Up Your Terminal** below.

**TO ORDER RECEIPT PAPER: Item #816613** in the Guy Brown Catalog in BUY.IU. Staples Thermal Paper Rolls, 2 1/4" x 50', 50/carton (18875/3295)

#### BLUEFIN SUPPORT

PHONE: 800-675-6573 EMAIL: service@bluefin.com

HOURS:

Monday- Friday 8 AM – 7 PM Eastern Saturday 9 AM – 5:30 PM Eastern

#### IU PAYMENT CARD SERVICES

PHONE: 812-855-0586 EMAIL: pmtcards@iu.edu

### Setting up Your Terminal

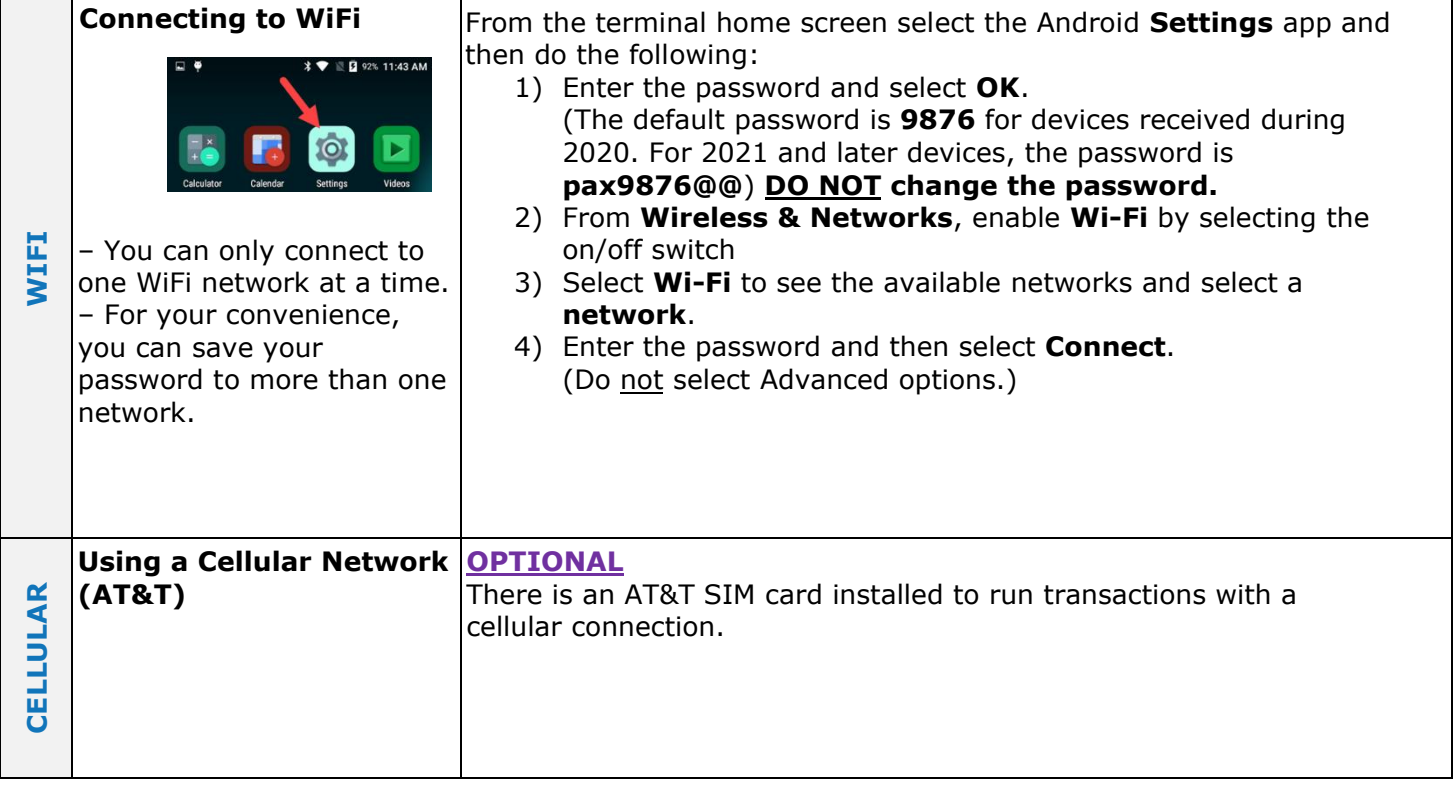

## **PROCESSING**

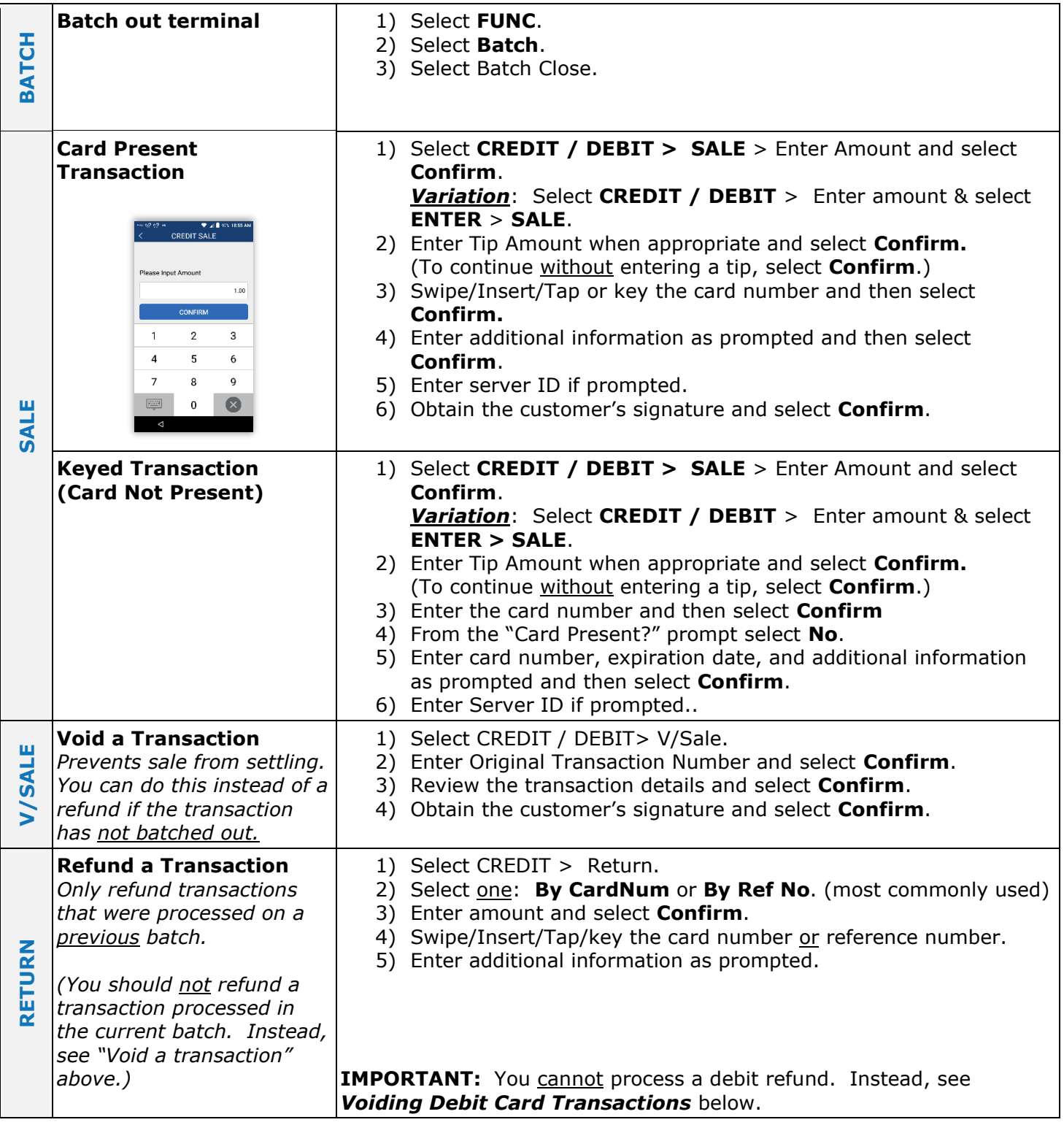

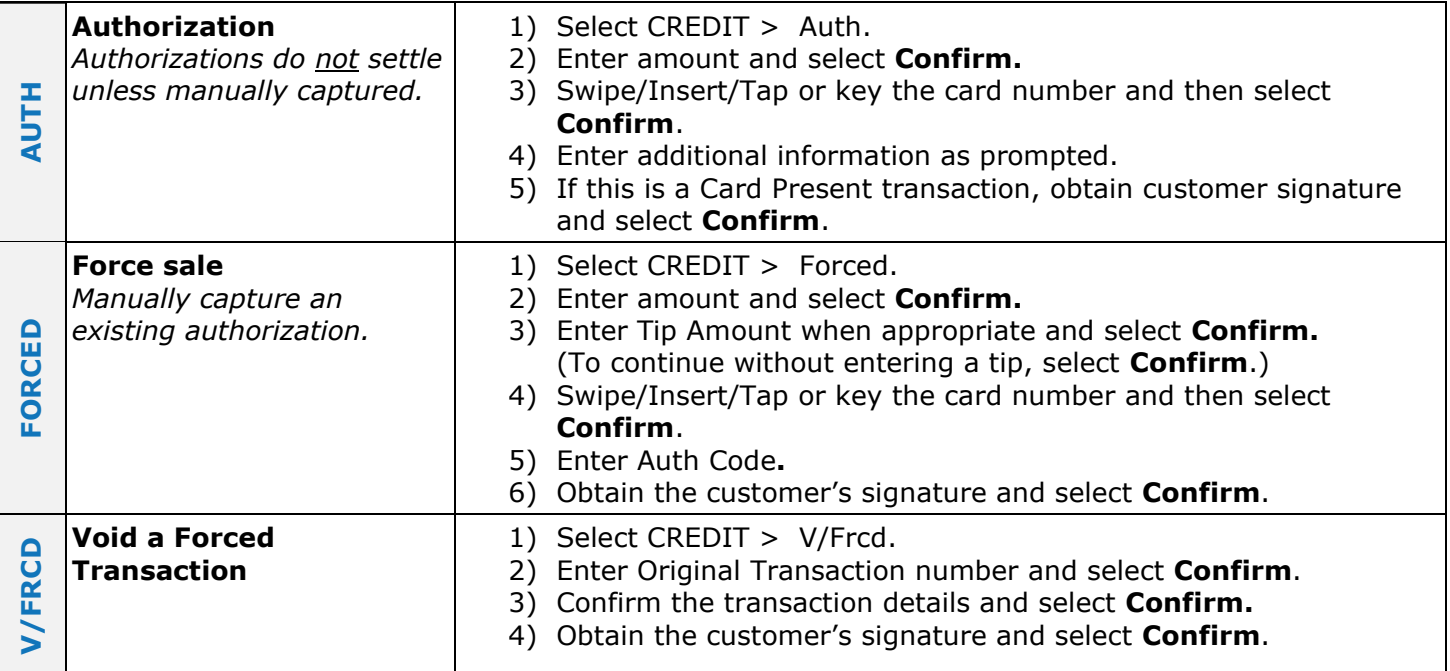